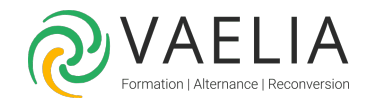

# Formation Développer ses images avec Photoshop et Lightroom

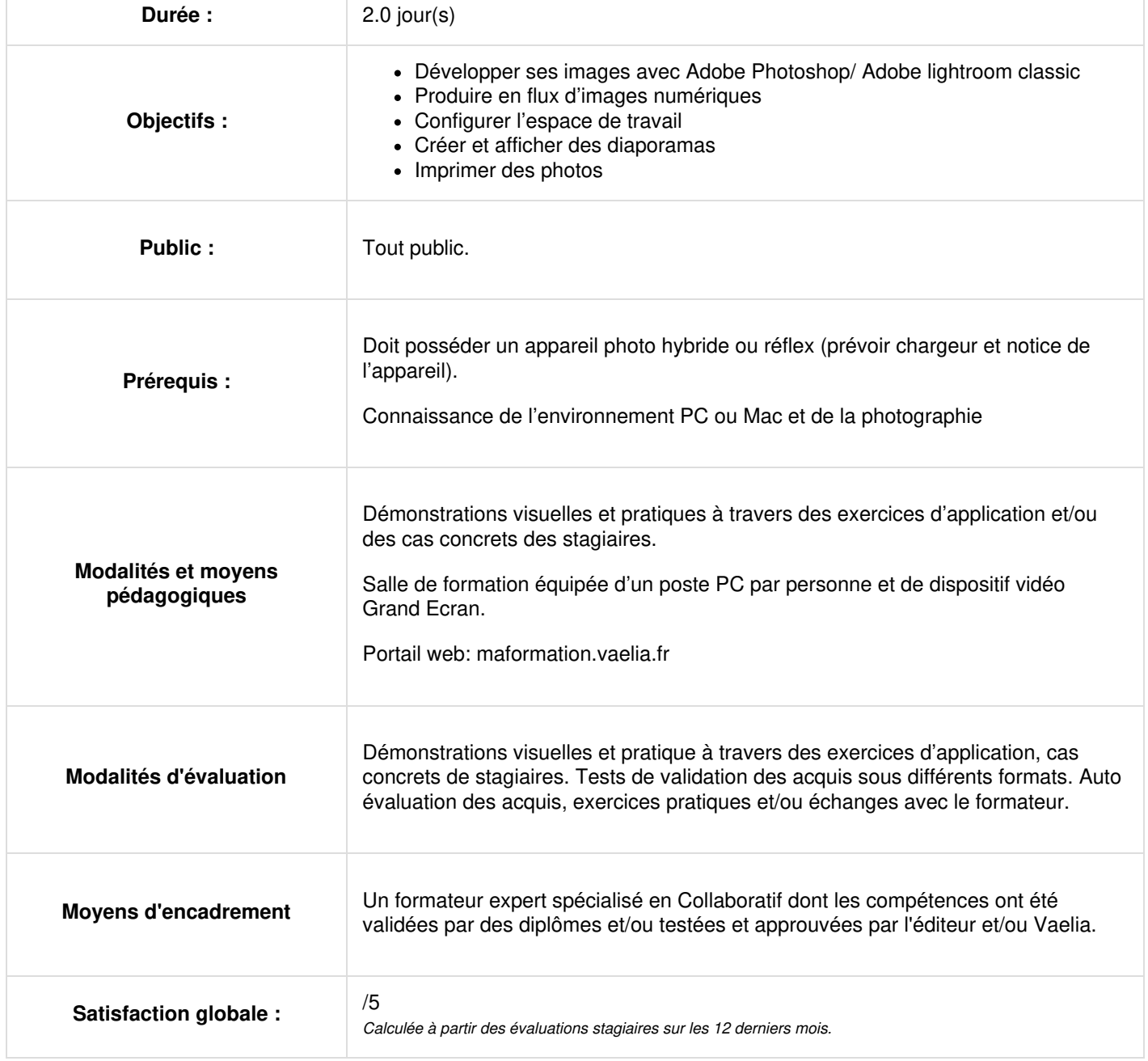

**VAELIA** - SAS au capital de 100 000 € RCS Bordeaux 339 606 980 - Code Naf : 8559A Déclaration d'activité enregistrée sous le n°72330097433 auprès de la Préfète de la région Nouvelle Aquitaine Siège [social](https://www.vaelia.fr/) : Le Médoc, 61 route Jean Briaud, 33700 MERIGNAC Tél : 05 16 50 80 00 www.vaelia.fr

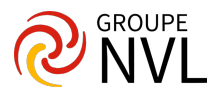

# Développer ses images (2 jours)

**Presentation des logiciels** (adobe photoshop et adobe lightroom classic)

#### **Développer ses images avec adobe photoshop (0,5 jour)**

- Importation d'une image (jpeg et raw)
- Présentation de camera raw, réglages de base (température, exposition)
- Duplication du calque
- Réglages de luminosité, contraste, saturation, vibrance, netteté
- Utilisation des niveaux et des courbes,
- Applications de filtres (bruit, rendu)
- Suppression des défauts, outil tampon, outil correcteur localisé
- Sélections pour packshot (outil plume, sélection automatique)
- Taille de l'image
- Enregistrement du fichier (psd, jpg, png, tif)

# **Développer ses images avec adobe lightroom classic (1,5 jour)**

#### **Production en flux d'images numériques**

- Flux de production d'images numériques, gestion du catalogue
- Adobe lightroom : le studio de production du photographe

#### **Les différents modules spécifiques**

- Importation
- Bibliothèque, développement, impression.
- Diaporama et web
- Cartes et livres

#### **Configuration de l'espace de travail**

- Gestion des panneaux, gestion de l'affichage,
- Les modes d'affichage
- Définition des préférences de travail et gestion de la mémoire

#### **Importer des photos dans lightroom**

- Importation de photos pour la bibliothèque, création de presets
- Flux de production de base.
- Définition des préférences d'importation et de gestion des fichiers
- Importation automatique
- Traitement par lot, importation dans une collection dynamique

#### **Organiser les photos en catalogues**

- Présentation du module bibliothèque.
- Mots-clés, catalogage des images
- Création et gestion des catalogues, navigation.
- Comparaison des photos : différents modes.
- Utilisation des collections, ensemble de collections, collections dynamiques.
- Filtrage
- Affichage et modification de métadonnées xmp et iptc, utilisation de mots clés, catalogage, notation des images, affectation de couleurs.

### **Régler les couleurs et plages tonales**

- Présentation du module développement : panneaux et outils
- Lecture des histogrammes de l'image
- Création et application des paramètres prédéfinis de développement
- Réinitialisation d'une photo, avant / après.
- Gestion des photos : création de copies virtuelles.
- Recadrage, upright
- Outil de retouche localisée, filtres gradués, filtre radial, pinceau de retouches
- Gestion des masques (lr version 11 et +)
- Modifier une image dans photoshop (traitement image et récupération dans lr)
- Réglage des couleurs et de la tonalité des images, balance des blancs, plages de tons
- Aperçu de l'écrêtage des tons clairs et des tons foncés
- Définition de la saturation de toutes les couleurs
- Courbes des tonalités, présence, vibrance, saturation, color grading,
- Conversion en n&b.
- Retouche et correction des imperfections.
- Application des réglages en mode développement à d'autres photos. Synchronisation.
- Gestion des instantanés et de l'historique des images.

Siège [social](https://www.vaelia.fr/) : Le Médoc, 61 route Jean Briaud, 33700 MERIGNAC Tél : 05 16 50 80 00 www.vaelia.fr

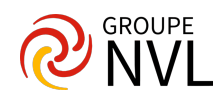

# **Exporter les photos**

- Exportation de photos
- Paramètres d'exportation des fichiers (options d'export, formats de fichiers)
- Création de presets d'exportation.

# **Mode connecté**

Utilisation en direct d'un appareil photo numérique (canon / nikon)

# **Créer et afficher des diaporamas** *(si nécessaire)*

- Présentation du module diaporama.
- Définition de la disposition des diapositives.
- Ajout d'incrustations aux diapositives.
- Lecture et exportation.

# **Imprimer des photos**

- Présentation du module impression
- Impression de photos et de planches contact.
- Disposition des photos sur une page.
- Impression d'incrustations de texte et de graphiques
- Ajout de textes.

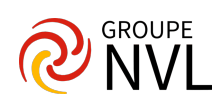